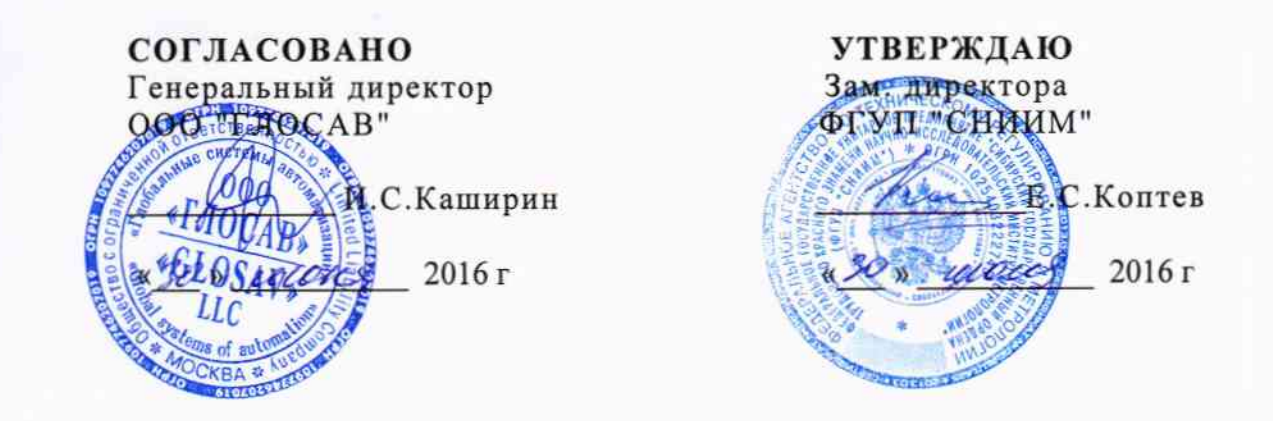

# БОРТОВОЕ УСТРОЙСТВО "БК-СВП"

Методика поверки 074-30007-2016 MIT

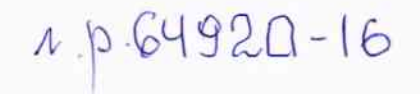

г. Новосибирск - 2016

# СОДЕРЖАНИЕ

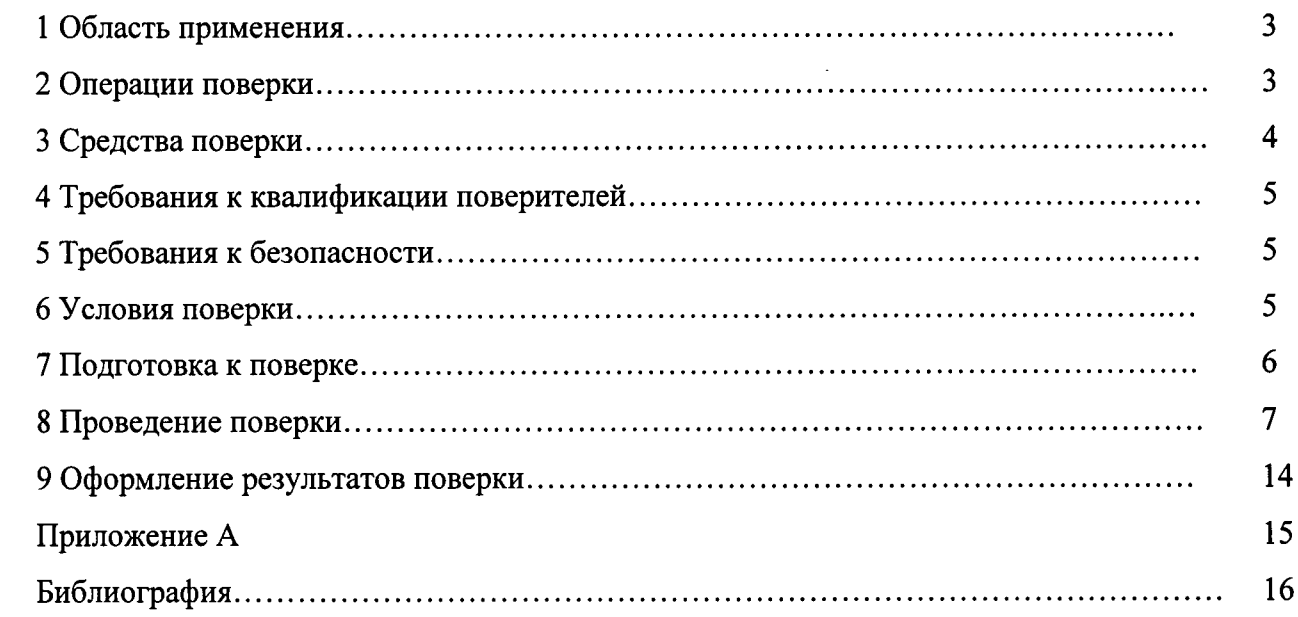

# 1 ОБЛАСТЬ ПРИМЕНЕНИЯ

1.1 Настоящая методика поверки распространяется на бортовые устройства "БК-СВП" (далее - устройства «БК-СВП») и устанавливает порядок и объем их первичной и периодической поверок.

1.2 Интервал между поверками устройства "БК-СВП" - 3 года.

1.3 Пояснения к терминам, определениям и принятым сокращениям, используемым в настоящей методике поверки, приведены в приложении А.

## 2 ОПЕРАЦИИ ПОВЕРКИ

2.1 При проведении поверки устройства "БК-СВП" должны быть выполнены операции, указанные в таблице 1.

Таблица 1 - Операции поверки

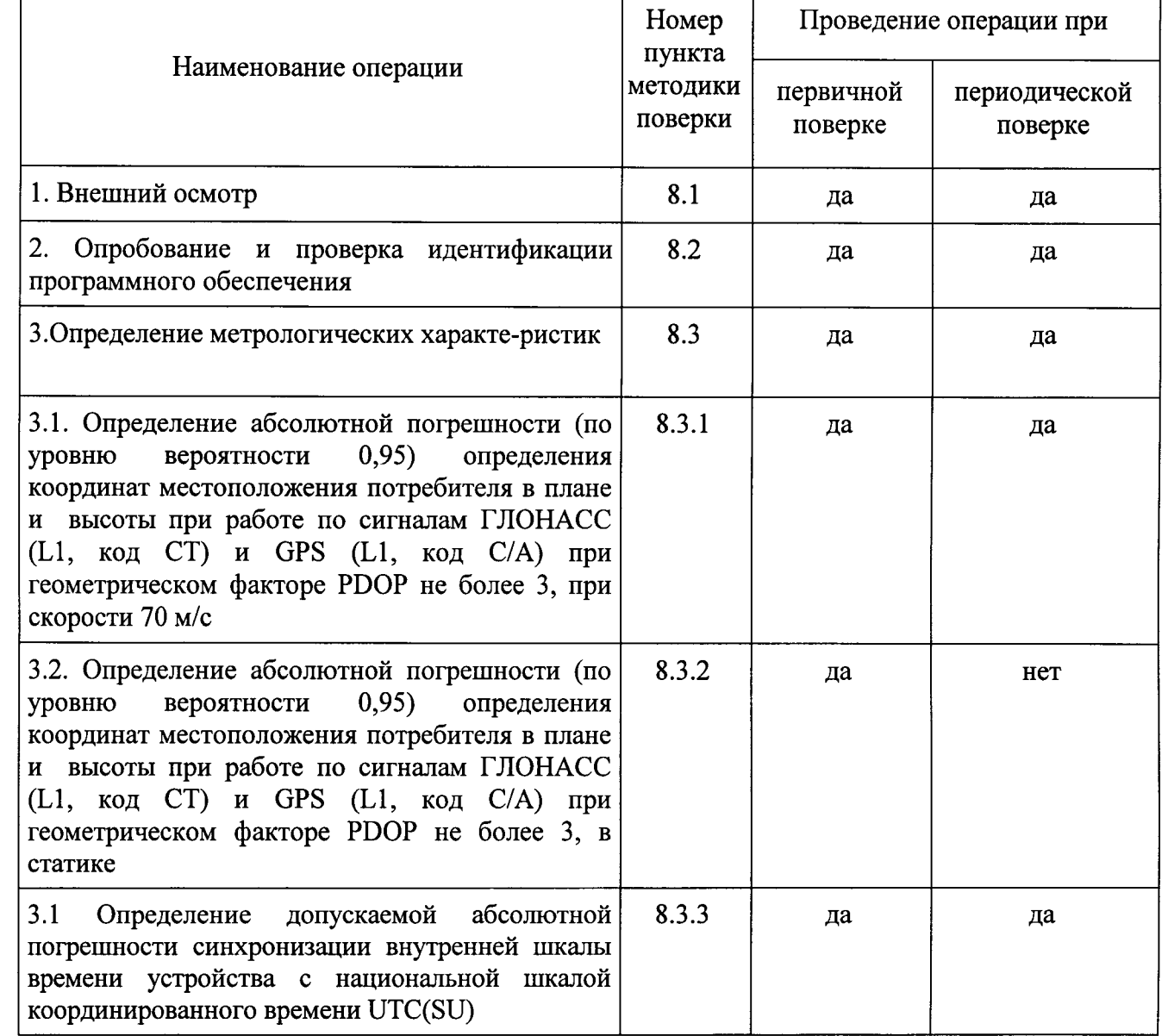

2.2 Последовательность проведения операций должна соответствовать порядку, указанному в Таблице 1.

# 3 СРЕДСТВА ПОВЕРКИ

3.1 Рекомендуемые средства поверки и вспомогательное оборудование, приведены в

таблице 2.

Таблица 2 - Средства поверки

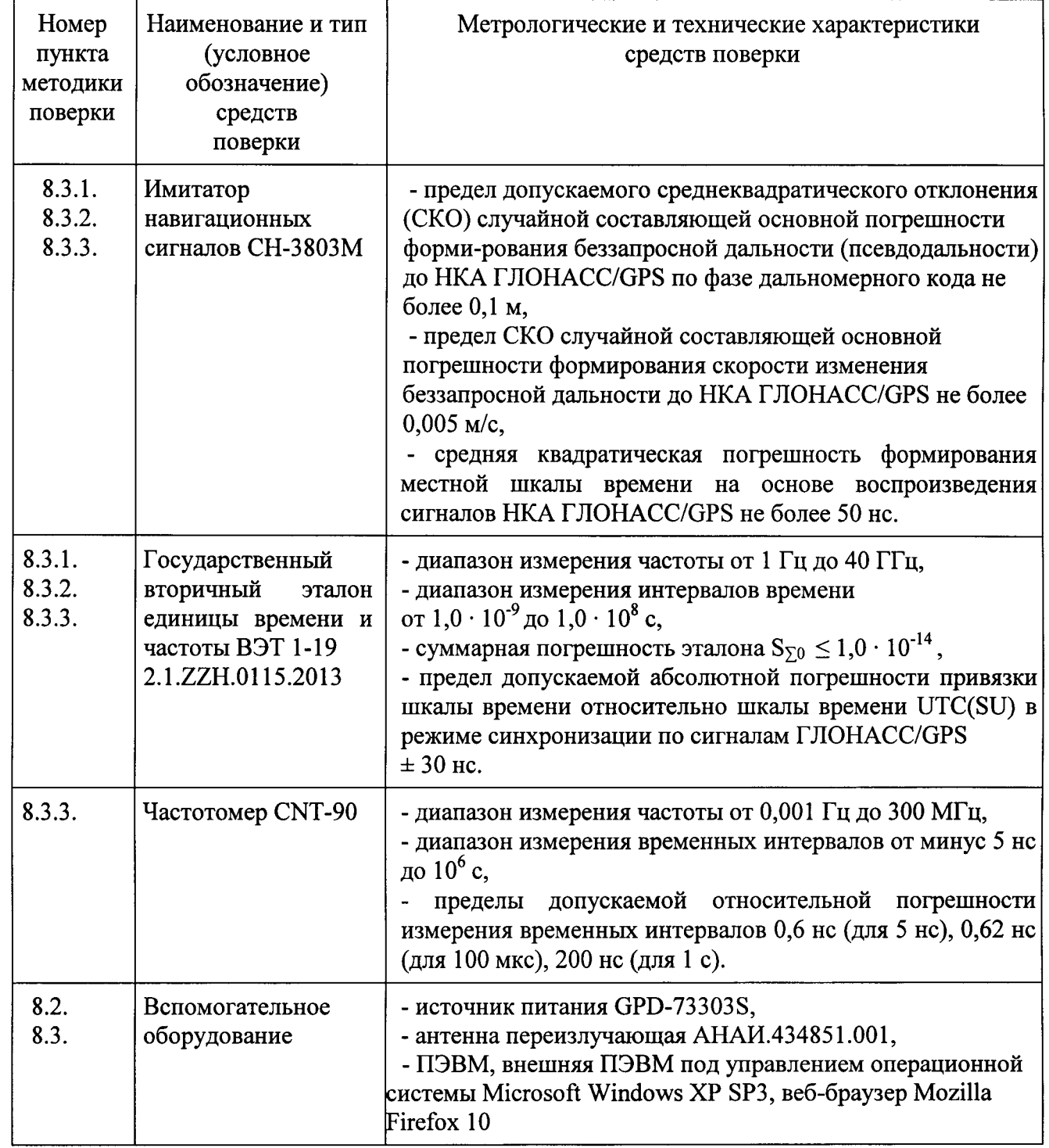

3.2 Вместо указанных средств поверки в таблице 2 разрешается применять другие аналогичные средства, обеспечивающие определение метрологических характеристик поверяемых средств измерений с требуемой точностью (предел допускаемой погрешности измерения эталонных средств не должен превышать 1/3 предела допускаемой погрешности определяемого параметра устройства «БК-СВП» во всем диапазоне измерений).

поверки средства измерений и средства измерений, 3.3 Применяемые для используемые в качестве вспомогательного оборудования, должны быть утвержденного типа, исправны и иметь действующие свидетельства о поверке (или сертификаты о калибровке).

#### 4 ТРЕБОВАНИЯ К КВАЛИФИКАЦИИ ПОВЕРИТЕЛЕЙ

4.1 К проведению поверки могут быть допущены лица, имеющие высшее или среднее техническое образование, аттестованные в качестве поверителей установленным порядком, имеющие практический опыт в области радиотехнических измерений и использовании необходимых для поверки средств измерений, изучившие настоящую методику поверки, руководство по эксплуатации ВРБЕ.464110.002 РЭ.

#### 5 ТРЕБОВАНИЯ БЕЗОПАСНОСТИ

5.1 При проведении поверки должны быть соблюдены требования безопасности в соответствии с ГОСТ 12.3.019-80, а так же требования устанавливаемые руководством по эксплуатации устройства "БК-СВП" ВРБЕ.464110.002 РЭ и руководствами  $\Pi$ <sup>O</sup> эксплуатации используемого при поверке оборудования.

## 6 УСЛОВИЯ ПОВЕРКИ

6.1 Поверка производится при условиях:

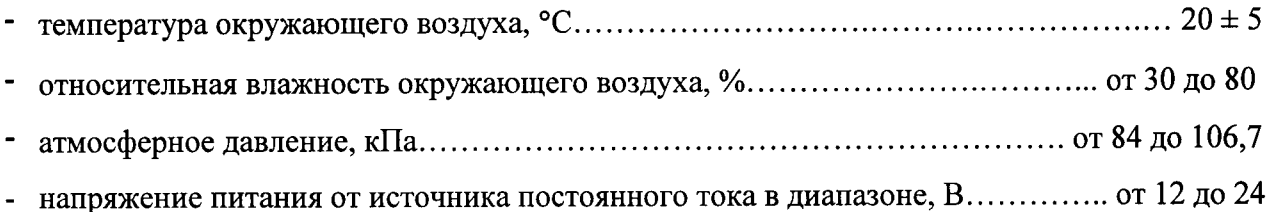

6.2 Все средства измерений, используемые при поверке, должны работать в нормальных условиях эксплуатации.

#### 7 ПОДГОТОВКА К ПОВЕРКЕ

7.1 Первичную поверку устройства «БК-СВП» при выпуске из производства до ввода в эксплуатацию производить на основании выборки.

7.2 При выборочной первичной поверке рассчитать объем выборки согласно плану выборочного контроля по ГОСТ Р ИСО 2859-1-2007 при уровне контроля I, при приемлемом уровне качества  $AQL = 1,0$ .

7.3 Сформировать выборку подлежащих поверке устройства «БК-СВП» пользуясь методом случайных чисел по ГОСТ 18321-73.

7.4 Изучить руководство по эксплуатации поверяемого устройства «БК-СВП» и руководства по эксплуатации используемых средств поверки.

7.5 Перед проведением операций поверки необходимо:

- проверить комплектность поверяемого устройства «БК-СВП» (наличие кабелей питания, соединительных кабелей и пр.);

- проверить комплектность средств поверки, заземлить (если необходимо) необходимые средства измерений и включить питание заблаговременно перед очередной операцией поверки (в соответствии со временем установления рабочего режима, указанным в технической документации);

- подготовить к работе устройство «БК-СВП в соответствии с Руководством по эксплуатации ВРБЕ.464110.002 РЭ.

7.6. Подготовить сценарии на имитаторе навигационных сигналов, обеспечивающие проведение поверки устройства «БК-СВП» при определении абсолютной погрешности координат в плане и высоты при скорости 70 м/с и в статике, и убедится в их реализации.

7.7. Обеспечить подачу от Государственного вторичного эталона единиц времени и частоты ВЭТ 1-19 (далее - эталон ВЭТ 1-19) опорных сигналов 5 МГц и 1 Гц на соответствующие входы имитаторы навигационных сигналов. Убедиться, что погрешность синхронизации имитатора с эталоном ВЭТ 1-19 не превышает 1 мкс.

#### 8 ПРОВЕДЕНИЕ ПОВЕРКИ

#### 8.1 Внешний осмотр

8.1.1 При внешнем осмотре устройства «БК-СВП» визуально проверить:

- комплектность поверяемого устройства "БК-СВП" в соответствии с его руководством по эксплуатации ВРБЕ.464110.002 РЭ;

- наличие и целостность пломб предприятия изготовителя на крепежных винтах корпуса устройства «БК-СВП»;

- отсутствие внешних механических повреждений корпуса, мешающих работе устройства «БК-СВП» и ослабления элементов конструкции;

- отсутствия сколов, трещин на кнопках органов управления устройства «БК-СВП»;

- наличие маркировки на тыльной стороне корпуса устройства «БК-СВП», при этом все надписи на маркировке должны быть четкие и содержать следующие сведения: наименование и обозначение устройства «БК-СВП»; заводской номер по системе нумерации предприятия-изготовителя; месяц и год выпуска из производства; наименование предприятия-изготовителя.

8.1.2 Результаты внешнего осмотра считать положительными, если выполняются требования пункта 8.1.1.

#### 8.2 Опробование и проверка идентификации программного обеспечения

8.2.1 Проверка идентификации ПО устройства «БК-СВП».

8.2.1.1 Наличие и целостность пломб проверяемые в ходе внешнего осмотра п 8.1.1, свидетельствует о том, что встроенное ПО устройства «БК-СВП» сохраняет свою целостность и подлинность в соответствии с описанием типа на бортовые устройства «БК-СВП».

8.2.1.2 Результаты проверки идентификации ПО считаются положительными, если выполняются требования п. 8.1.1 и п.8.2.1.1.

8.2.2. Опробование

8.2.2.1 Собрать схему в соответствии с рисунком 1.

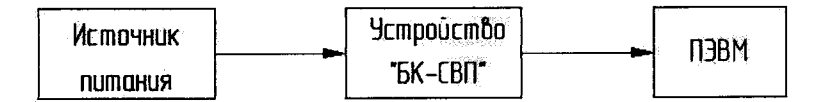

Рисунок 1 - Проверка работоспособности устройства «БК-СВП» при опробовании.

8.2.2.2 Установить поверяемое СИ таким образом, чтобы обеспечить возможность

приема устройством «БК-СВП» сигналов от навигационных спутников ГЛОНАСС и GPS.

8.2.2.3 Запустить на ПЭВМ терминальную программу считывания данных с порта USB (например Hyper Terminal). Настроить программу на прием данных в формате NMEA-0183 с USB-порта к которому подключено поверяемое устройство.

8.2.2.4 Убедиться что индикатор спутникового состояния светится непрерывно.

8.2.2.5 Убедиться из данных NMEA-0183 протокола, в том что количество видимых НКА устройством «БК-СВП» отлично от нуля, а геометрический фактор PDOP не превышает 3.

8.2.2.6 Результаты опробования считаются положительными, если для устройства «БК-СВП» выполняются требования п. 8.2.2.4 и п. 8.2.2.5.

8.3 Определения метрологических характеристик

8.3.1 Определение абсолютной погрешности (по уровню вероятности 0,95) определения координат местоположения потребителя в плане и высоты при работе по сигналам ГЛОНАСС (L1, код CT) и GPS (L1, код C/A) при геометрическом факторе РООР не более 3, при скорости 70 м/с.

8.3.1.1 Собрать схему в соответствии с рисунком 2 при этом подключить внешний опорный сигнал 5 МГц и 1 Гц на соответствующие входы имитаторы навигационных сигналов от эталона ВЭТ 1-19. Убедиться, что погрешность синхронизации имитатора с эталоном ВЭТ 1-19 не превышает 1 мкс.

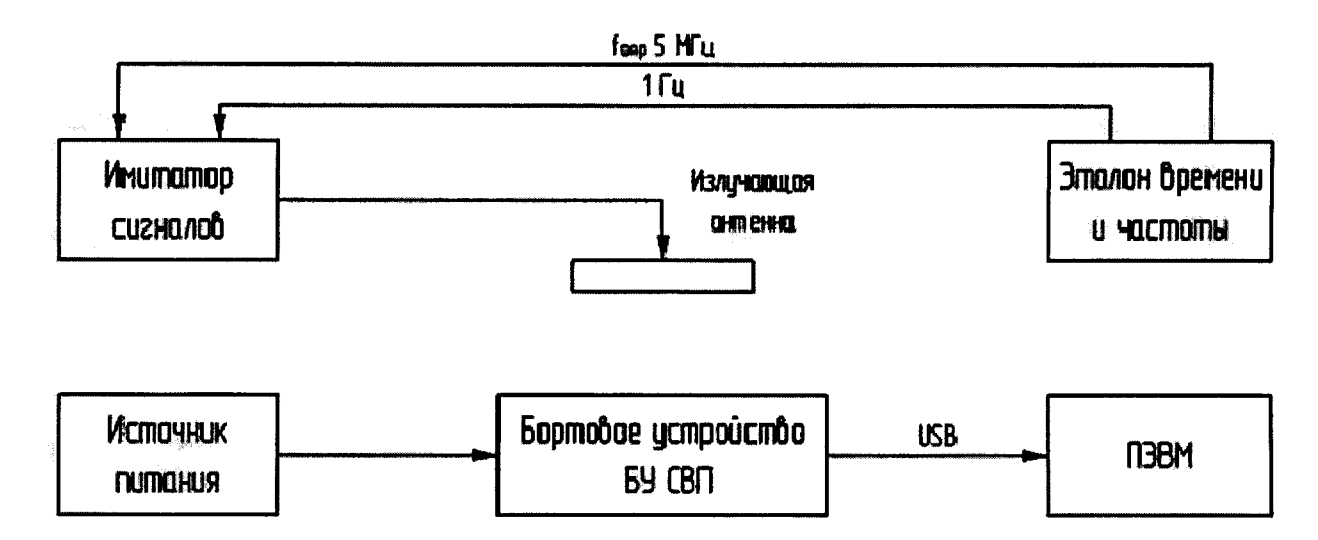

Рисунок 2 - Схема проведения измерений при поверке устройства «БК-СВП» 8.3.1.2 Запустить на имитаторе сценарий имитации систем ГЛОНАСС/GPS с параметрами, приведенными в таблице 3.

Таблица 3

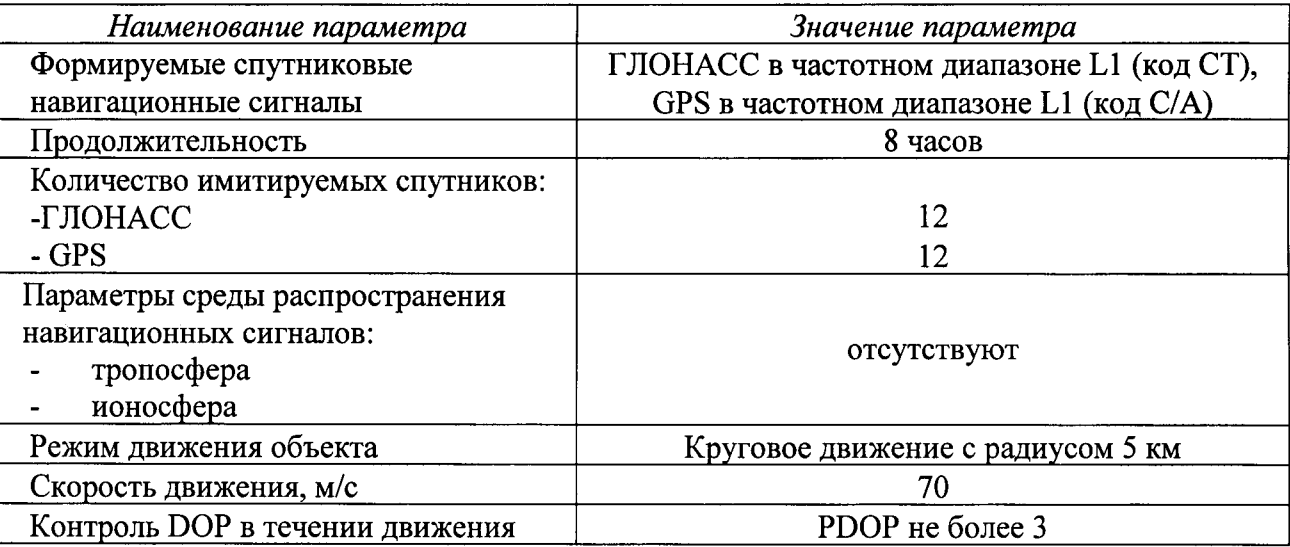

8.3.1.3 При получении навигационного решения после запуска сценария обеспечить запись в файл сообщений NMEA-0183 с интервалом 1 с в течении 5 минут.

Выделить из файла информацию, содержащуюся в сообщениях GGA (RMC), об определенных в ходе испытаний координатах местоположения: широты (B), долготы (L) и высоты (H)

8.3.1.4 Определить систематическую составляющую погрешности определения координат в плане (широты и долготы) и высоты по формулам (8.1), (8.4), например,

а) для координаты В (широта):

$$
\Delta B_i^G = B_i - B_{N_i}, i = 1, ..., 300 \quad , \tag{8.1}
$$

где  $B_i$ - измеренное значение координаты В в *i*-й момент времени, в угловых секундах;

 $B_{N}$  - действительное значение координаты В в *i*-й момент времени, в угловых секундах.

Аналогичным образом по формуле (8.1) рассчитать погрешность определения координат  $\Delta L_i^G$ (долготы) в, угловых секундах и  $\Delta H_i$  (высоты), в метрах в каждый момент времени, где вместо  $\Delta B_i$  в, угловых секундах, подставить значения  $\Delta L_i^G$ (долготы) в, угловых секундах и  $\Delta H_i$  (высоты) в метрах.

Перед тем как провести статистическую обработку результатов измерений необходимо перевести значения погрешности определения широты  $\Delta B_i$  и долготы  $\Delta L_i$ 

из угловых секунд в метры, по формулам:

для широты:

$$
\Delta B_i\left(M\right) = k \frac{a\left(1 - e^2\right)}{\sqrt{\left(1 - e^2 \sin^2 B_{N_i}\right)^3}} \cdot \Delta B_i^G \text{ (yth. cek)}
$$
\n(8.2)

для долготы:

$$
\Delta L_i(M) = k \frac{a(1 - e^2)\cos B_{N_i}}{\sqrt{\left(1 - e^2 \sin^2 B_{N_i}\right)^3}} \cdot \Delta L_i^G \text{ (yth. cek)}, \qquad (8.3)
$$

где  $a$  – большая полуось эллипсоида WGS-84,  $a = 6378137.0$  м.;

е - первый эксцентриситет эллипсоида WGS-84,  $e = 0.08181919084262$ ;

 $k$  – коэффициент перевода,  $k = 0.0174532925$  радиан;

 $B_{N}$  - действительное значение координаты В в *i*-й момент времени, в угловых секундах.

б) вычислить среднее значение погрешности определения координат широты  $M_{R}$ (в метрах), для этого в формулу (8.4) подставить значения координаты  $\Delta B_i$  для широты в метрах:

$$
M_B = \frac{1}{N} \sum_{i=1}^{N} \Delta B_i
$$
\n(8.4)

где N - количество измерений (из файла сообщений NMEA-0183 в строках GGA (RMC)).

Аналогичным образом по формуле (8.4) определить среднее значение погрешности определения координат поверяемого устройства «БК-СВП» долготы  $M_L$ (в метрах) и высоты  $M_H$  (м), где вместо  $\Delta B_i$ (м), подставить значение  $\Delta L_i$ (м) и  $\Delta H_i$  (м)

в) среднеквадратическое отклонение (СКО) результатов определения координат широты  $\sigma_B$ , вычислить по формуле (8.5)

$$
\sigma_B = \sqrt{\frac{\sum_{i=1}^{N} (\Delta B_i - M_B)^2}{N - 1}}
$$
\n(8.5)

Аналогичным образом по формуле (8.6) определить среднеквадратическое

отклонение (СКО) результатов определения координат долготы  $\sigma_L$ 

$$
\sigma_L = \sqrt{\frac{\sum_{i=1}^{N} (\Delta L_i - M_L)^2}{N - 1}}
$$
\n(8.6)

Аналогичным образом по формуле (8.7) определить среднеквадратическое отклонение (СКО) результатов определения координат высоты  $\sigma_{H}$ 

$$
\sigma_{H} = \sqrt{\frac{\sum_{i=1}^{N} (\Delta H_{i} - M_{H})^{2}}{N - 1}}
$$
\n(8.7)

8.3.1.5 Рассчитать абсолютные погрешности определения координат (по уровню вероятности 0,95) в плане  $\Delta\Pi_{\text{nnan}}$  и высоты  $\Delta\Pi_H$  по формулам (8.8) и (8.9):

$$
\Delta \Pi_{\text{mau}}(M) = \pm \left( \sqrt{M_{B}^{2}(M) + M_{L}^{2}(M)} + 2\sqrt{\sigma_{B}^{2}(M) + \sigma_{L}^{2}(M)} \right)
$$
(8.8)

 $\Delta\Pi_{H}(M) = \pm (M_{H} + 2\sigma_{H})$  $(8.9)$ 

8.3.1.6 Результаты поверки считать положительными, если значения погрешности (по уровню вероятности 0,95) определения координат в плане  $\Delta \Pi_{\text{max}}$  и высоты  $\Delta \Pi_{H}$ при работе по сигналам ГЛОНАСС (L1, код CT) и GPS (L1, код C/A) геометрическом факторе (PDOP) не более 3, при скорости 70 м/с, не превышают  $\pm 15$  м.

8.3.2 Определение абсолютной погрешности (по уровню вероятности 0,95) определения координат местоположения потребителя в плане и высоты при работе по сигналам ГЛОНАСС (L1, код CT) и GPS код (L1, код С/А) при геометрическом факторе (PDOP) не более 3, в статике (данный пункт выполнять только при первичной поверке).

8.3.2.1 Собрать схему в соответствии с рисунком 2 при этом подключить внешний опорный сигнал 5 МГц и 1 Гц на соответствующие входы имитаторы навигационных сигналов от эталона ВЭТ 1-19. Убедиться, что погрешность синхронизации имитатора с эталоном ВЭТ 1-19 не превышает 1 мкс.

8.3.2.2 Запустить на имитаторе сценарий имитации систем ГЛОНАСС/GPS с параметрами, приведенными в таблице 4.

Таблица 4

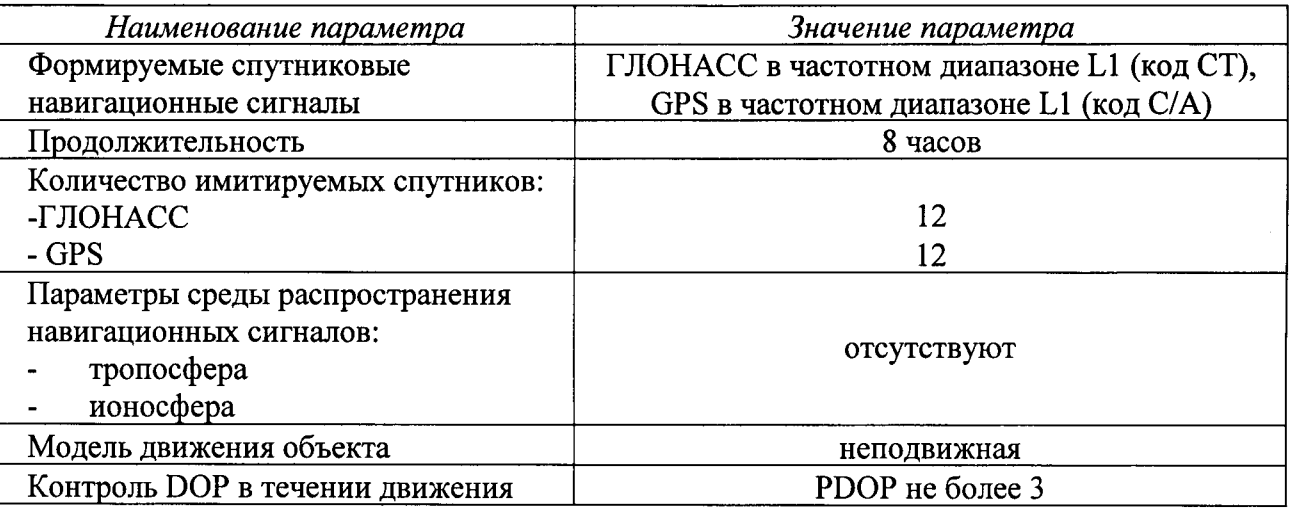

8.3.2.3 При получении навигационного решения после запуска сценария обеспечить запись в файл сообщений NMEA-0183 с интервалом 1 с в течении 5 минут.

Выделить из файла информацию, содержащуюся в сообщениях GGA (RMC), об определенных в ходе испытаний координатах местоположения: широты (B), долготы (L) и высоты (Н)

8.3.2.4 Выполнить все действия п.8.3.1.4 и п. 8.3.1.5.

8.3.2.5 Результаты поверки считать положительными, если значения погрешности (по уровню вероятности 0,95) определения координат в плане  $\Delta\Pi_{\text{max}}$  и высоты  $\Delta\Pi_H$ при работе по сигналам ГЛОНАСС (L1, код СТ) и GPS (L1, код С/А) геометрическом факторе (PDOP) не более 3, в статике, не превышают  $\pm 15$  м.

8.3.3. Определение допускаемой абсолютной погрешности синхронизации внутренней шкалы времени устройства с национальной шкалой координированного времени UTC(SU)

8.3.3.1 Погрешность синхронизации внутренней шкалы времени устройства с национальной шкалой координированного времени UTC(SU) оценивается с использованием имитатора сигналов ГНСС, вторичного эталона единиц времени и частоты ВЭТ1-19 и частотомера CNT-90.

8.3.3.2 Собрать схему в соответствии с рисунком 3. Убедиться, что погрешность синхронизации имитатора с эталоном ВЭТ 1-19 не превышает 1 мкс. На вход А частотомера подают импульсный сигнал шкалы времени от ВЭТ 1-19. На вход В частотомера подают импульсный сигнал 1 Гц с устройства "БК-СВП".

8.3.3.3 Запустить на имитаторе сценарий имитации систем ГЛОНАСС/GPS с параметрами, приведенными в таблице 3.

12

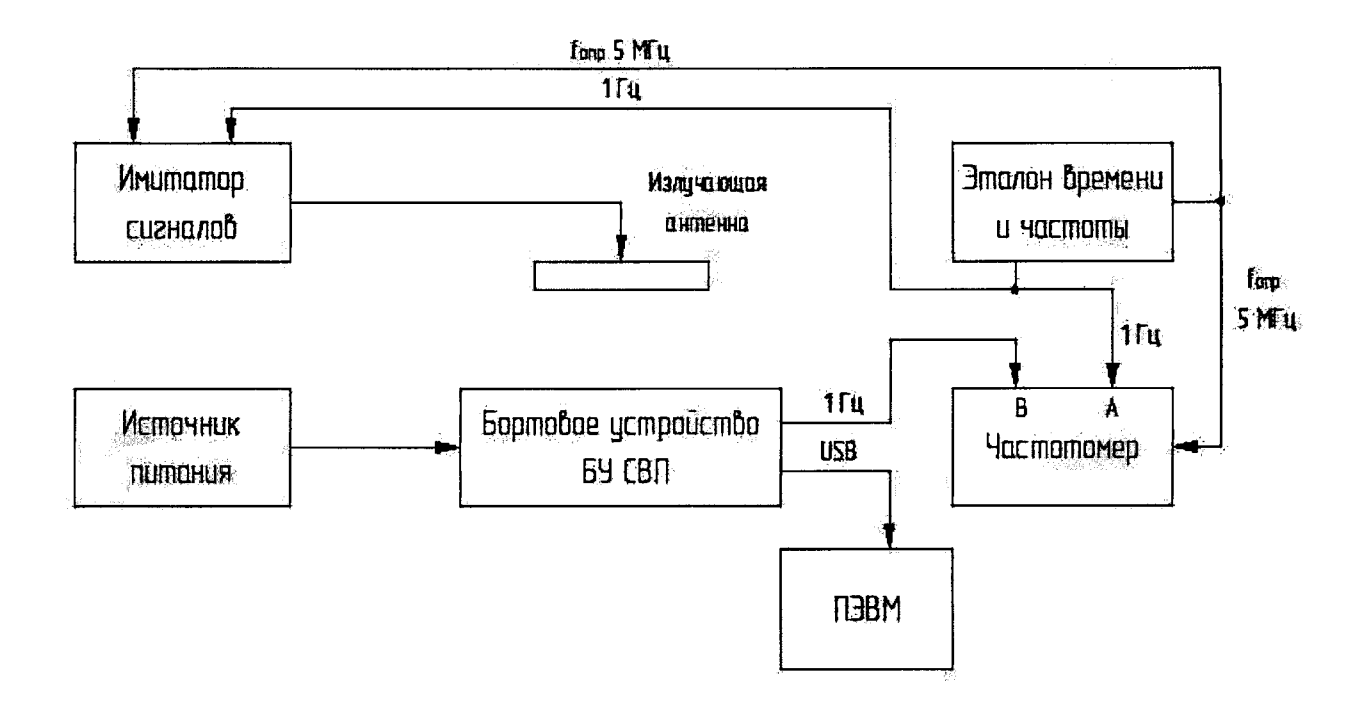

Рисунок 3 - Схема проведения измерений при поверке устройства «БК-СВП»

8.3.3.4 При получении навигационного решения после запуска сценария произвести не мене 30 измерений интервала времени между выходным сигналом устройства «БК-СВП»  $T_i$  и секундным сигналом рабочей шкалы эталона ВЭТ 1-19  $T_{3i}$  с помощью частотомера, соответствующего разности

$$
\Delta T_i = T_i - T_{0i}, i = 1, ..., 30
$$
\n(8.10)

между шкалой времени поверяемого устройства «БК-СВП» и шкалой времени эталона B<sub>H</sub> 1-19 UTC(Nm).

8.3.1.5 Результаты поверки считать положительными, если максимальное значение

$$
\max_i \Delta T_i, i = 1, ..., 30
$$

измеренного согласно п.8.3.3.4 интервала времени не превышают  $\pm 1$  с.

### 9. ОФОРМЛЕНИЕ РЕЗУЛЬТАТОВ ПОВЕРКИ

9.1 При оформлении результатов первичной поверки при выборочной поверке:

а) в случае положительных результатов (приемочное число  $A_c=2$ ), на всю партию устройств «БК-СВП» выдается свидетельство о поверке установленной формы, с указанием на оборотной стороне свидетельства результатов поверки и диапазон заводских номеров устройств «БК-СВП» входящих в партию, а так же сведения о принятом значении уровне качества AQL.

б) так же в паспорте каждого устройства «БК-СВП» ВРБЕ.464110.002 ПС в таблице 7.1., делаются следующие записи и отметки:

Результат поверки: «в допуске согласно таблице 2.2.»

Наименование вида поверки: «первичная или периодическая»

Фамилия и подпись поверителя: «Ф.И.О.»

Оттиск клейма поверителя: установленного вида.

9.2 В случае отрицательных результатов первичной поверки при выборочной поверке (при превышении заданного браковочного числа  $R_c \ge 3$ ) поверке подлежит каждый экземпляр устройства «БК-СВП» из всей партии, при этом положительные результаты поверки каждого экземпляра устройства «БК-СВП» оформляются в соответствии с п.9.1.(б), отрицательные результаты поверки каждого экземпляра устройства «БК-СВП» оформляются в соответствии с п.9.4.

9.3 Для устройств «БК-СВП» прошедших периодическую поверку результаты оформляются в соответствии с п.9.1.(б).

9.4 Для устройств «БК-СВП» не прошедших первичную или периодическую поверку выписывается извещение о непригодности к применению установленной формы, с указанием причин непригодности.

Начальник отдела № 8 ФГУП "СНИИМ"

А.С. Толстиков

Инженер 1к отдела № 8 ФГУП "СНИИМ"

Peux

А.О. Семенцов

#### ТЕРМИНЫ И ОПРЕДЕЛЕНИЯ и ПРИНЯТЫЕ СОКРАЩЕНИЯ

В настоящей методике поверки устройства «БК-СВП» применены термины с соответствующими определениями по ГОСТ 8.699, ГОСТ 8.567.

ГНСС - навигационная спутниковая система, предназначенная для определения пространственных координат, составляющих вектора скорости движения, поправки показаний часов и скорости изменения поправки показаний часов потребителя ГНСС в любой точке на поверхности Земли, акватории Мирового океана, воздушного и околоземного космического пространства. ГНСС включает в себя навигационную систему (ГЛОНАСС, GPS), а также подсистемы усиления космического и наземного базирования (WAAS, EGNOS, активные и постоянно действующие сети базовых станций).

ГЛОНАСС - глобальная навигационная спутниковая система (РФ).

 $GPS - (anzn. Global Positioning System) -$  краткое название системы глобального позиционирования (США). Полное название: GPS NAVSTAR.

Шкала времени непрерывная последовательность интервалов времени определенной длительности, отсчитываемая от начального момента. Для шкалы времени устанавливают условный нуль, единицу величины и порядок корректировки.

Национальная шкала координированного времени  $UTC(SU)$  - национальная шкала координированного времени РФ, воспроизводимая государственным вторичным эталоном времени, частоты и национальной шкалы времени ГЭТ 1-2012.

НКА - навигационный космический аппарат.

ПЭВМ - персональный компьютер.

РЭ - руководство по эксплуатации.

СИ - средство измерений.

 $3\pi$  – эксплуатационные документы.

#### **БИБЛИОГРАФИЯ**

- [1] Приказ «Об утверждении Порядка проведения поверки средств МИНПРОМТОРГА РФ измерений, требования к знаку поверки и содержанию от 02.07.2105 г. № 1815 свидетельства о поверке».
- $\lceil 2 \rceil$ ГОСТ 8.129-2013 «Государственная система обеспечения единства измерений. Государственная поверочная схема для средств измерения времени и частоты».
- [3] FOCT P 8.750-2011 «Государственная обеспечения система единства измерений. Государственная поверочная схема для координатно-временных средств измерений».
- [4] PMF 51-2002 «Государственная система обеспечения единства измерений. Документы на методики поверки»
- $[5]$  PMT 74-2004 Государственная система обеспечения единства измерений. Методы определения межповерочных и межкалибровочных интервалов средств измерений
- [6] FOCT 8.699-2010 Государственная система обеспечения единства измерений. Величины, единицы, шкалы измерений, используемые в глобальной навигационной спутниковой системе
- [7] FOCT 8.567-2014 Государственная система обеспечения единства измерений. Измерения времени и частоты. Термины и определения